### *Διαδικαστικός Προγραμματισμός*

Βασίλης Παλιουράς

### **Πολλαπλές επιλογές: switch**

```
switch (έκφραση) {
  case τιμή1: εντολές ; break;
  case τιμή2: εντολές ; break;
  case τιμή3: εντολές ; break;
  /* … */default: εντολές ; break;
   }
                                      case τιμή1: λειτουργεί ως
                                      label
                                 break: μεταφέρει τον έλεγχο 
        εκτός του switch () {} τι γίνεται χωρίς break?
```

```
#include <stdio.h>
int getchoice (void) ;
void start (void) ;
void stop (void);
int main (){
    int userchoice ;
    while ((userchoice = getchoice()) != 3){
     switch (userchoice) {
         case 1: start() ;
                  break;
         case 2: stop();
                  break;
         default: break;
     }
   }
   return 0;
}
                                                  int getchoice (void ) {
                                                   int choice ;
                                                   printf("1: start\n2: stop\n3:quit\n");
                                                  printf("enter choice:\n");
                                                   scanf("%d", &choice); 
                                                  return choice;
                                                  }
                                                  void start (void) {
                                                      printf("Start...");
                                                  } 
                                                 void stop (void) {
                                                     printf("Stop...");
                                                  }
```
#### Πίνακες στη C

- Δεσμεύουν *συνεχή χώρο* στη μνήμη
- Οι ακόλουθες δηλώσεις οδηγούν τον compiler να δημιουργήσει διαφορετική assembly.

**int** a[32]; **int** s = 32; **int** a[s];

Παράδειγμα #include <stdio.h> **int** main ( ) { **int** i; **float**  $temp[3] = \{ -2.1, 5.5, 10.1 \};$ 

**for**  $(i=0; i< 3; i = i + 1)$ printf("\ttemp[%d]: %f\n", i, temp[i]);

**return** 0;

}<br> [cygwin](../../../../cygwin/cygwin.bat) printf("\ttemp[%d]: %+6.2f\n", i, temp[i]);

### Πίνακες

 Συλλογή μεταβλητών **ίδιου τύπου**, οι οποίες αποθηκεύονται σε διαδοχικές θέσεις μνήμης.

#### **float** temperature [31];

- *δήλωση* πίνακα μεταβλητών **float,** 31 στοιχείων
- temperature[**0**] είναι το **πρώτο** στοιχείο,
- temperature[**1**] είναι το **δεύτερο** στοιχείο, • ...
- temperature[**30**] είναι το **τριακοστό πρώτο** στοιχείο,
- temperature είναι **η διεύθυνση του πρώτου στοιχείου**
	- temperature είναι το ίδιο με &temperature[0]

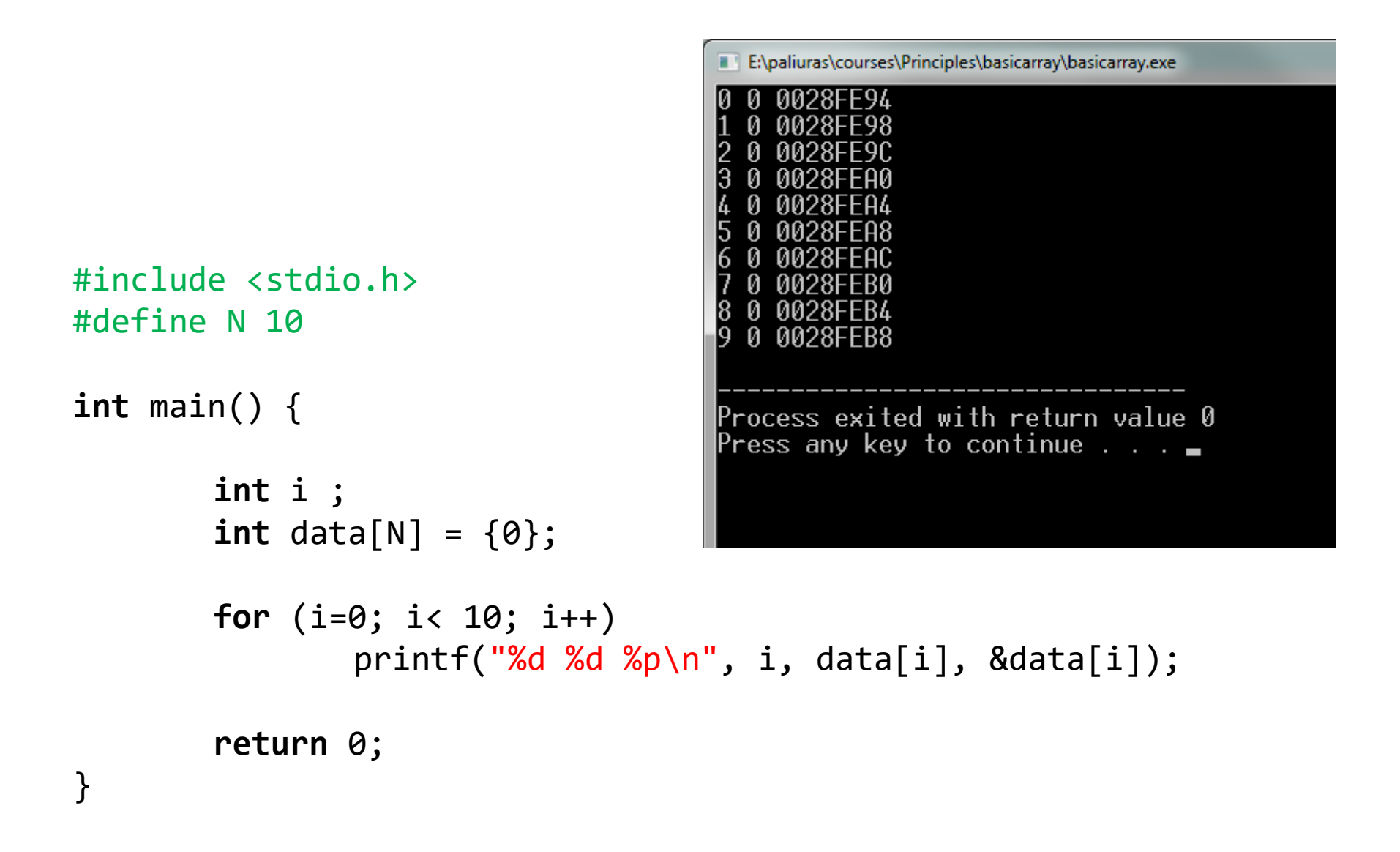

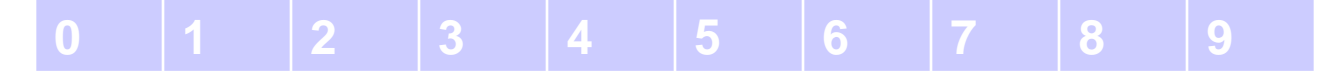

#### Πίνακες δύο (ή περισσότερων) διαστάσεων

- **int** a[3][3] ;
- int  $a[3][3] = \{\{1,2,3\}, \{3,2,1\}, \{1,1,1\}\};$

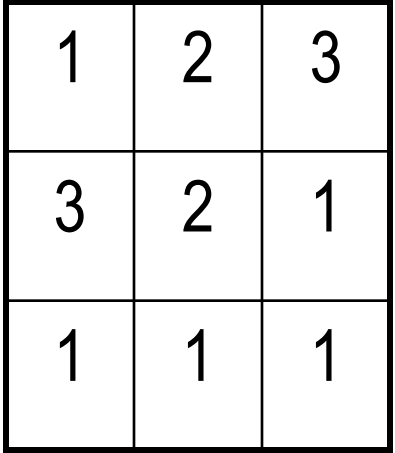

```
#include <stdio.h>
#define N 3
int main ( ) {
int i, j;
int a[N][N] = \{\{1,2,3\}, \{3,2,1\}, \{1,1,1\}\};for (i=0; i<N; i++) {
    for (j=0; j<N; j++) {
            printf("%d ",a[i][j]);
            }
    printf("\n");
}
return 0;
}
```
#### Αποθήκευση στη μνήμη - πίνακας μιας διάστασης

**int**  $a[3] = \{10, 20, 30\}$ ; 10 20 30

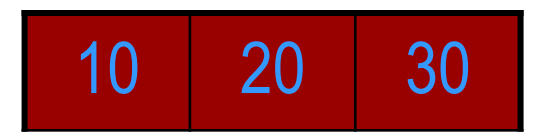

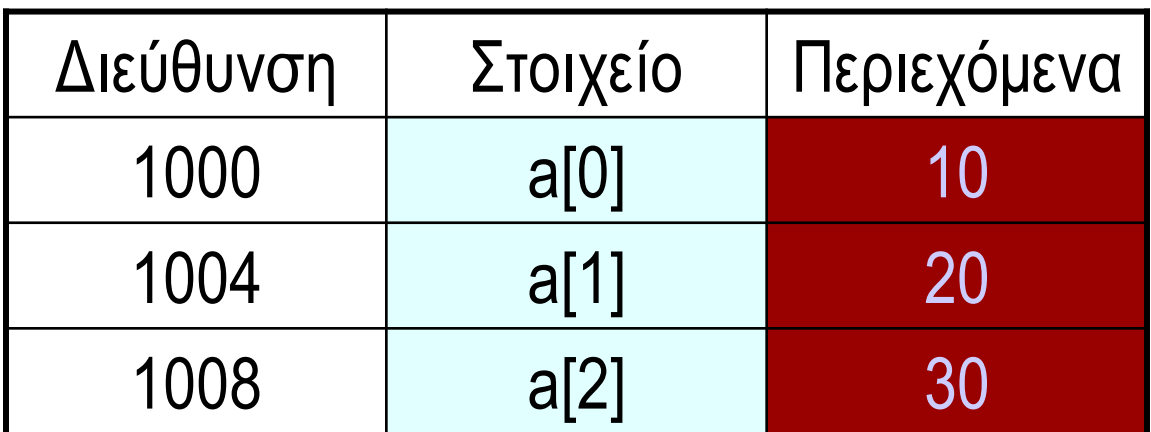

#### Αποθήκευση στη μνήμη πίνακας δύο διαστάσεων

a[1] σημαίνει δεύτερη γραμμή a[1][2] σημαίνει τρίτο στοιχείο δεύτερης γραμμής

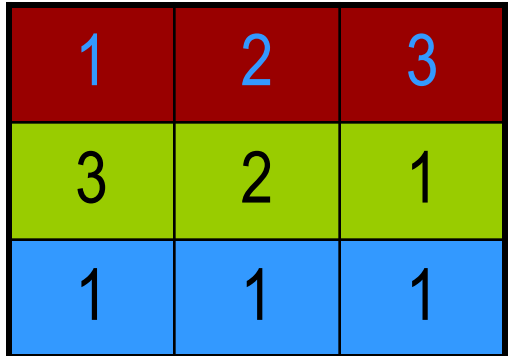

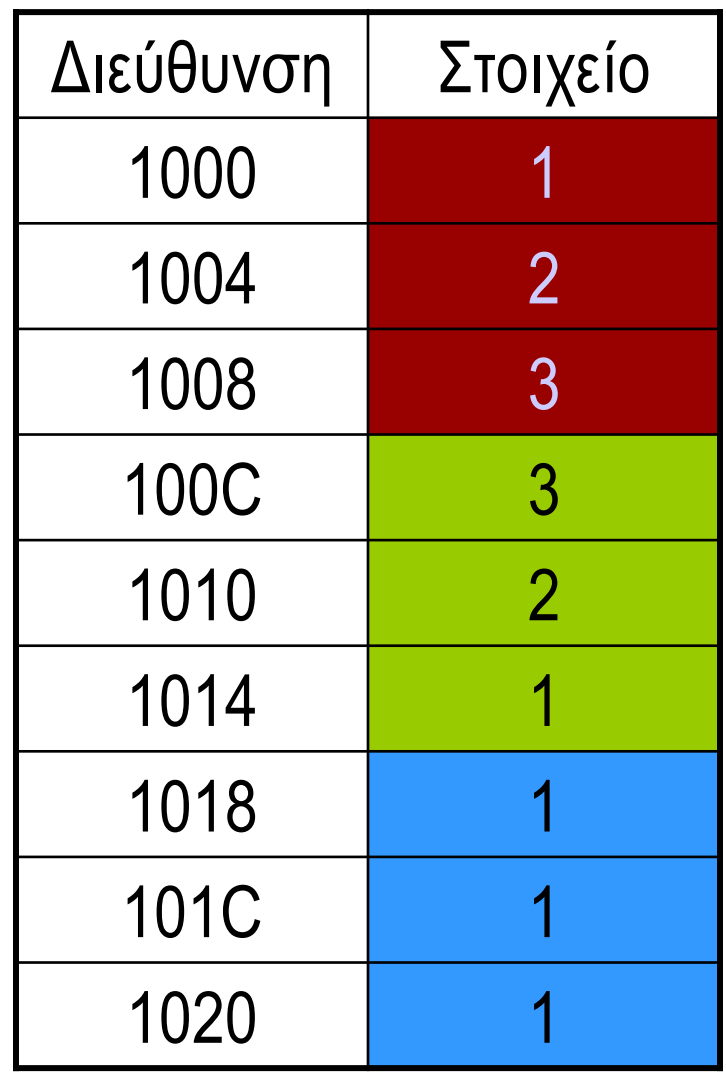

```
#include <stdio.h>
#define N 3
int main ( ) {
int i, j;
int a[N][N] = {{1,2,3}, {3,2,1}, {1,1,1}};
int *b = &a[0][0];
for (i=0; i< N; i++) {
    for (j=0; j< N; j++) {
           printf("%d ",a[i][j]);
            }
    print(f("\n');
    }
for (i=0; i< N*N; i++) {
    printf("%d ", *(b+i));
    }
return 0;
}
```
#### Συνάρτηση της βασικής βιβλιοθήκης scanf ( )

**int** number; **char** ch; scanf("%d", **&**number); scanf("%c", **&**ch); τελεστής διεύθυνσης (&): Επιστρέφει τη διεύθυνση της θέσης μνήμης η οποία αντιστοιχεί στη μεταβλητή που ακολουθεί %d θα διαβάσει ακέραιο %c θα διαβάσει χαρακτήρα

```
Παράδειγμα
#define N 2
#include <stdio.h>
int main ( ) {
  int data[N][N] ;
  int i, j ;
  for (i =0 ; i < N ; i++)
   for ( j = 0 ; j < N ; j ++) {
     printf ("element (%d,%d)?\t", i, j);
     scanf("%d", &data[i][j]);
     }
  for (i =0 ; i < N ; i++) {
   for ( j = 0 ; j < N ; j ++) {
       printf ("%d \t\t\mathbf{t}", data[i][j]);
       }
    print(f("n");
  }
return 0;
}
```

```
#define N 2
#include <stdio.h>
void readdata(int [N][N]);
void writedata(int [N][N]);
int main ( ) {
  int data[N][N] ;
  readdata(data) ;
  writedata(data);
  return 0;
```
}

}

Καλύτερα!

}

```
void readdata(int a[N][N]) {
int i,j;
for (i =0 ; i < N ; i++)
  for ( j = 0 ; j < N ; j ++) {
     printf ("element (%d,%d)?\t", i, j);
     scanf("%d", &a[i][j]);
     }
```

```
void writedata(int b[N][N]) {
int i,j;
for (i =0 ; i < N ; i++) {
   for ( j = 0 ; j < N ; j ++) 
        printf ("ad\tt\&d\tt), b[i][j]);
   print(f("n");
 }<br>}
```
### **ΠΡΟΣΟΧΗ!!! ΤΕΡΑΣΤΙΟ ΛΑΘΟΣ!!!**

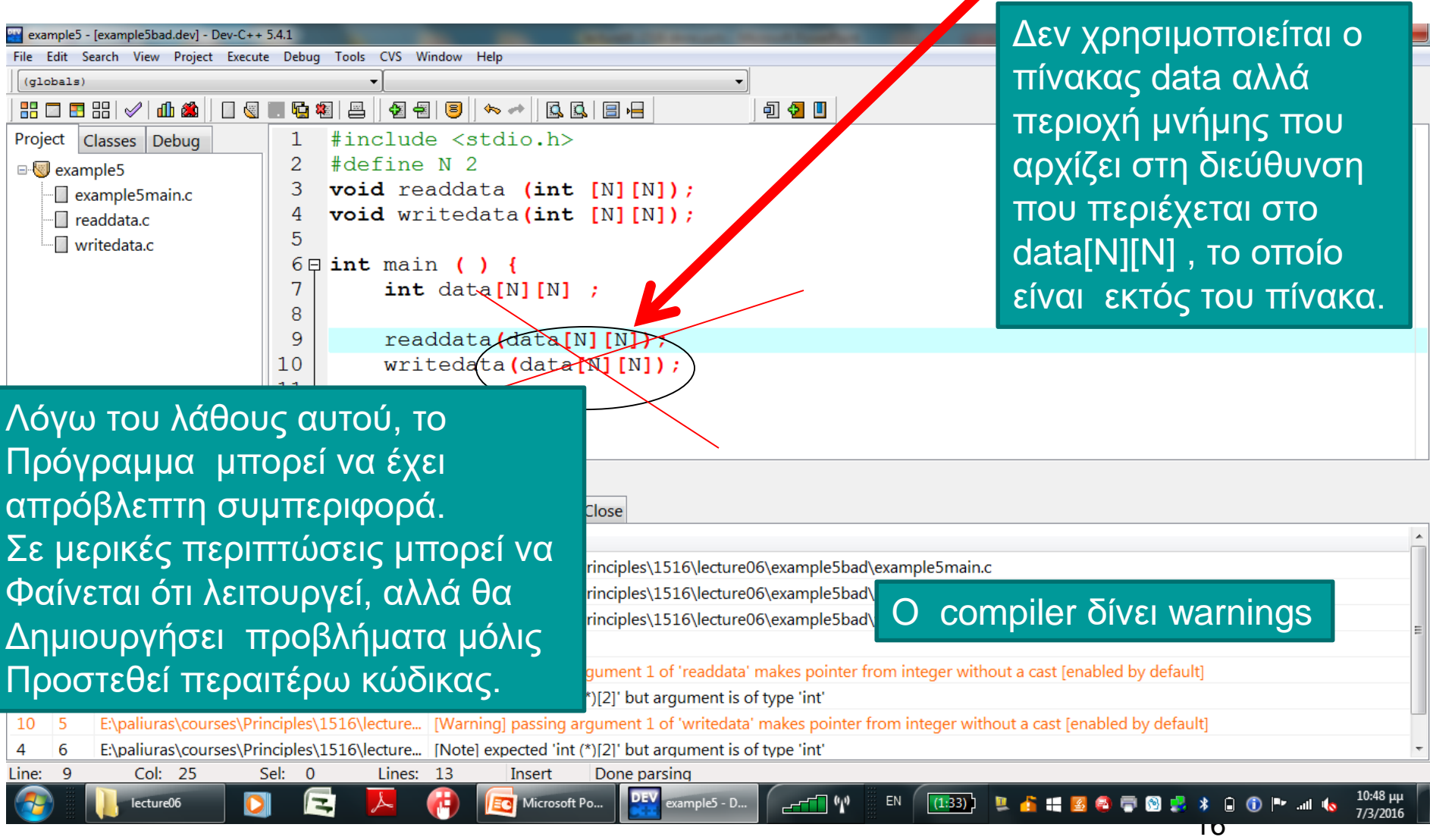

#define N 2 #include <stdio.h> **void** readdata(**int** a[N][N]); **void** writedata(**int** b[N][N]); **int** sumdata(**int** x[N][N]);

```
int main ( ) {
  int data[N][N] ;
```

```
readdata(data) ;
writedata(data);
```

```
printf("The sum is: %d\n", 
sumdata(data));
```

```
int sumdata(int x[N][N]) {
  int i, j;
  int sum = 0;
```

```
for (i=0; i<N; i++)
    for (j=0; j<N; j++)
           sum += x[i][j];
```

```
return sum;
}<br>}
```
**return** 0;

}

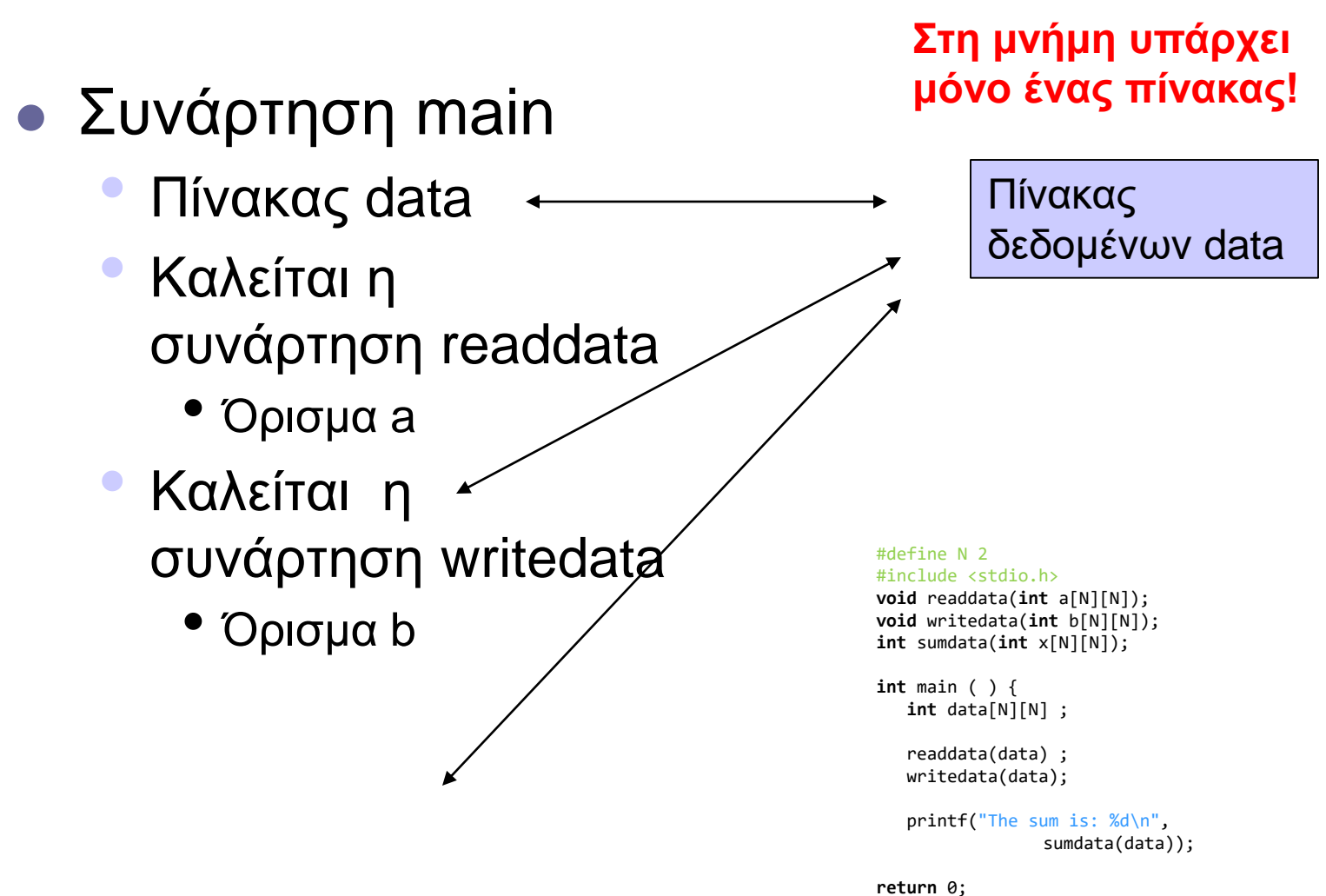

}

18

### Άσκηση

 Να γραφεί πρόγραμμα που να αθροίζει δύο διανύσματα Ν στοιχείων σε ISO C90 χρησιμοποιώντας πίνακες ακεραίων.

### Δομημένη λεκτική περιγραφή

- Δήλωσε/αρχικοποίησε πίνακες a, b, c
- Άθροισε πίνακες α, b με αποτέλεσμα στον c
	- συνάρτηση add
- Εμφάνισε τον πίνακα c
	- συνάρτηση report

```
#include <stdio.h>
#define N 5
void add (const int [], const int [], int []);
void report (const int []);
int main() {
        int a[N] = {1, 2, 3, 4, 5};
        int b[N] = {6, 7, 8, 9, 0};
        int c[N];
        add(a, b, c);report (c);
        return 0;
}
```
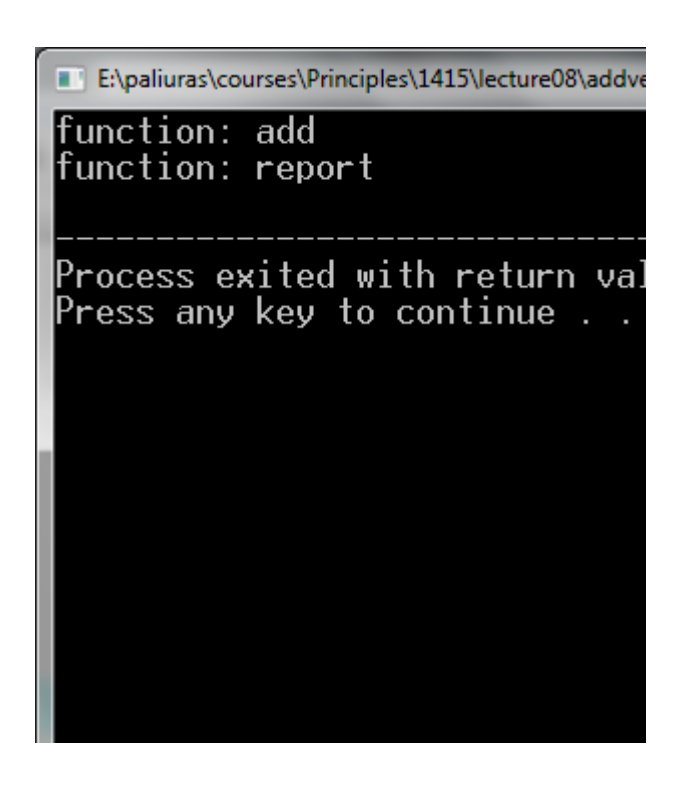

```
 Πλήρης 
     main
 Κενές add, 
     report \qquad \qquad \qquad \qquad \qquad \qquad \qquad \qquad \qquad \qquad \qquad \qquad \qquad \qquad \qquad \qquad \qquad \qquad \qquad \qquad \qquad \qquad \qquad \qquad \qquad \qquad \qquad \qquad \qquad \qquad \qquad \qquad \qquad \qquad \qquad \qquad void add(const int a[N], const int b[N], int c[N] ) {
                                                        printf("add vectors\n");
                                                       return ;
                                        }
                                       void report (const int c[N]) {
                                                       printf("report\n");
                                                       return ;
                                        }
```

```
void add(const int a[N], const int b[N], int c[N] ) {
        int i;
```

```
for (i=0; i<N; i++)
       c[i] = b[i] + a[i];return ;
```

```
}
```
}

```
void report (const int c[N]) {
        int i;
        for (i=0; i<N; i++)
                printf("%d ", c[i]);
        print(f("n");
```

```
return ;
```
 Πλήρης υλοποίηση συναρτήσεων add, report

#### Μια προγραμματιστική τεχνική

- *Εξασφαλίζουμε* ότι μια συνάρτηση μπορεί να αλλάξει τιμές πίνακα *μόνο αν*  αναλυτικά το επιτρέψουμε.
- Εφαρμογή της αρχής *ελαχίστου δικαιώματος (principle of least privilege).*
- Χρήση τύπου **const int** [ ]

#### Πίνακες ως είσοδοι και έξοδοι

*Είσοδοι*: δεν επιτρέπεται στη συνάρτηση να αλλάξει τις τιμές στοιχείων πινάκων **const int** []

**void** add(**const int** a[N], **const int** b[N], **int** c[N] ) { **int** i;

> **for** (i=0; i<N; i++)  $c[i] = b[i] + a[i];$

**return** ;

}

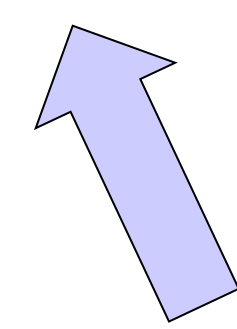

*Έξοδος* : η συνάρτηση έχει δικαίωμα να Αλλάξει τα στοιχεία του πίνακα **int** []

```
void report (const int c[N]) {
        int i;
        for (i=0; i<N; printf("%d ", c[i++]));
        print(f("n");
        return ;
}
```
- Άλλη υλοποίηση της report:
	- Η τρίτη έκφραση στο (κενό) **for** τυπώνει και αυξάνει το μετρητή με postfix increment

#### **ΣΥΝΗΘΗ ΛΑΘΗ** /\* **Σωστό** !!! \*/ **int** main() { **int** a[N] = {1, 2, 3, 4, 5}; **int** b[N] = {6, 7, 8, 9, 0}; **int** c[N];  $add(a, b, c);$ report (c); **return** 0; }

c = add(a, b); /\* **Λάθος**: Το c δεν μπορεί να αλλάξει, είναι η *διεύθυνση* του πρώτου στοιχείου του πίνακα! \*/

add(a[], b[], c[]); /\* **Λάθος**: Εδώ είναι *syntax error*. Μόνο σε *δήλωση* μπορεί να παραληφθεί μια (*και μόνο μία*) διάσταση (η τελευταία). \*/

add(a[Ν], b[Ν], c[Ν]); /\* **Λάθος**: *H τιμή ενός ακεραίου (έξω από τους πίνακες) μεταφράζεται σε διεύθυνση!!! Warning: pointer from integer without a cast* \*/

#### Βασικός τύπος **char**

```
#include <stdio.h>
int main() {
       char a;
       a = 'g';printf("this is a char: %c\n", a);
       return 0;
}
```
**Διαφορετική** σημασία απλών / διπλών εισαγωγικών στη C

- Διαφορετικά από python
- $\bullet$  Απλά εισαγωγικά  $\rightarrow$  ένας χαρακτήρας **char** ch;

 $ch = 'a';$ 

- $\bullet$  Διπλά εισαγωγικά  $\rightarrow$  ακολουθία χαρακτήρων που τερματίζεται με την αξία 0  $char$  name $[10] = "myname";$ printf("stay safe\n"); printf("hello");
- Χαρακτήρας και κώδικας ascii

### Αλφαριθμητικά (strings)

πρόκειται για **πίνακες χαρακτήρων**:

**char** name[30];

```
 αρχικοποίηση με
  char name[30] = "abcd";
  το οποίο ισοδυναμεί με 
  name[0] = 'a';name[1] = 'b';name[2] = 'c';name[3] = 'd';name[4] = 0 ; /* δηλώνει το τέλος ενός 
  αλφαριθμητικού */
```
### Aνάγνωση και εκτύπωση αλφαριθμητικού

- **char** str[N\_MAX + 1];
- scanf ("%s", str );
- printf ("%s\n", str );
- $\bullet$  %s  $\rightarrow$  αντιστοιχεί σε αλφαριθμητικό
- str[0] είναι ο πρώτος χαρακτήρας
- str είναι η **διεύθυνση του πρώτου στοιχείου**
	- str είναι το **ίδιο** με &str[0]
	- ισχύει για κάθε τύπο πίνακα

### Παράδειγμα

 Το σύστημα ζητά από το χρήστη το όνομά του και τυπώνει "hellο" ακολουθούμενο από το όνομα του χρήστη.

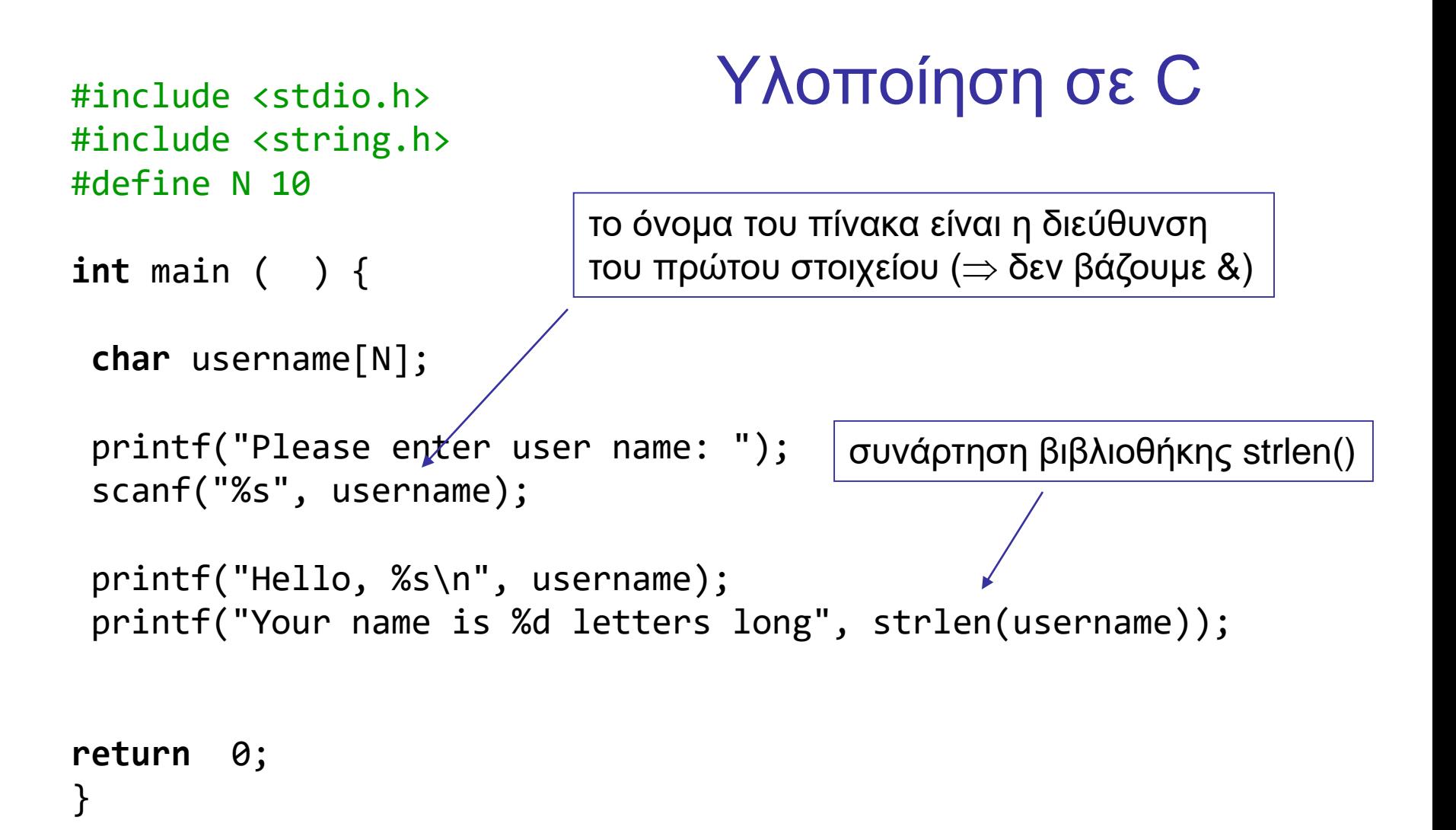

#### Υπάρχουν όρια;

```
#include <stdio.h>
#include <string.h>
#define N 10
int main ( ) { 
char of her[ ] = "dokimi";char username[N];
printf("Please enter user name: ");
 scanf("%s", username);
printf("Hello, %s\n", username);
 printf("Your name is %d letters long stored at %X\n", strlen(username), username);
printf("Value of other: %s at %X", other, other);
return 0;
}
                                                  Ναι, αλλά δεν γίνεται έλεγχος...
```
#### Σχηματικά η μνήμη – buffer overflow

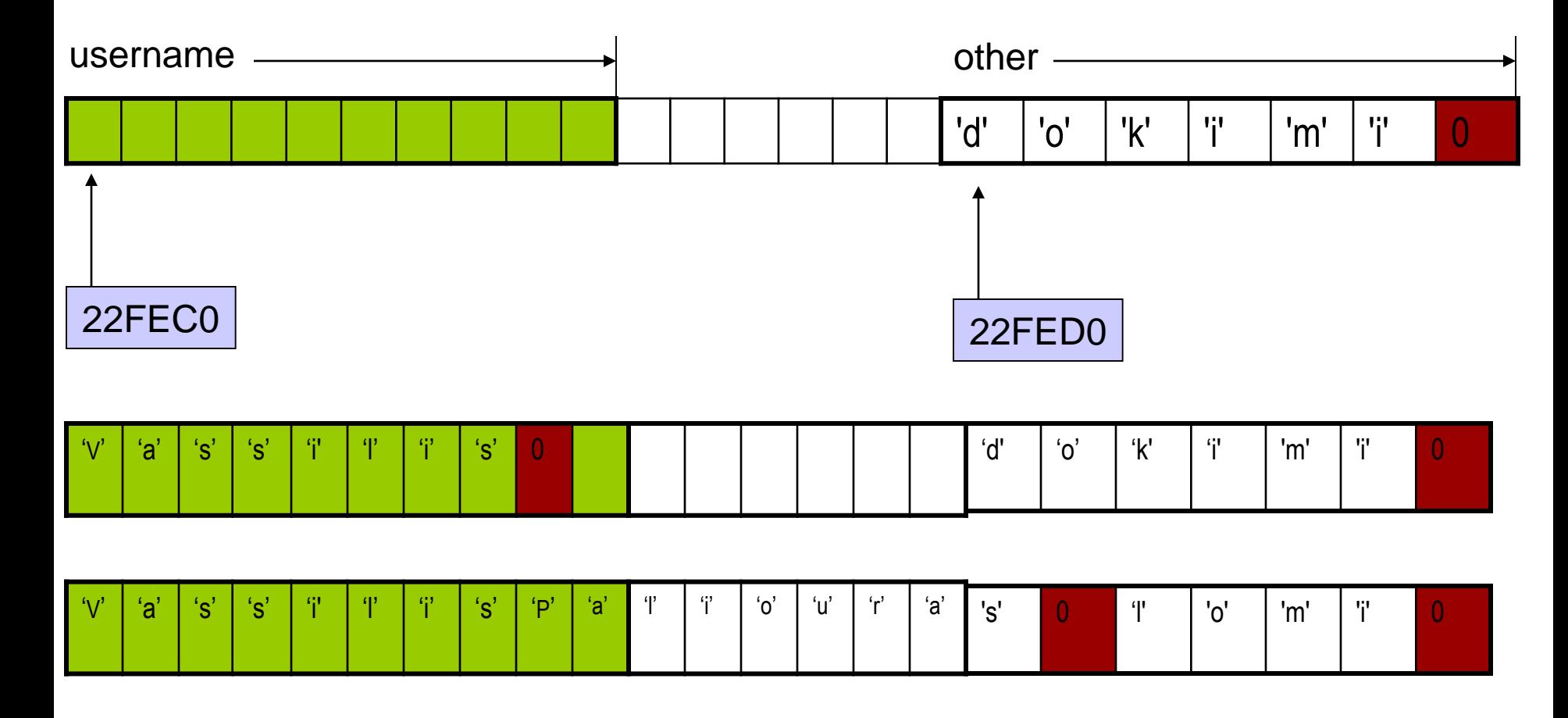

**Καταστρέφονται τα περιεχόμενα της other!**

#### Επεξεργασία ανά χαρακτήρα

```
#include <stdio.h>
int main() {
   char string1[ 20 ], string2[] = "string literal";
   int i;
   printf(" Enter a string: ");
   scanf( "%s", string1 );
   printf( "string1 is: %s\nstring2: is %s\n"
           "string1 with spaces between characters is:\n",
           string1, string2 );
   for ( i = 0; string1[ i ] != '\0'; i++ ) {
      printf( "%c ", string1[ i ]);
   }
   printf("\n\n\);
   return 0;
}
```
#### Μια τεχνική

- **Εξασφαλίζουμε** ότι μια συνάρτηση μπορεί να αλλάξει τιμές πίνακα μόνο αν αναλυτικά το επιτρέψουμε.
- Εφαρμογή της αρχής *ελαχίστου δικαιώματος.*

```
#include <stdio.h>
void DisplayName(char []);
```

```
int main ( ) {
char astring[10] = "Hello";
```

```
DisplayName(astring);
DisplayName(astring);
```
**return** 0; }

```
void DisplayName(char x[]) {
int i;
for (i=0; x[i]!=0 ; i++)
  printf("%c", x[i]);
x[0]='h';
print(f("\n');
}
```

```
#include <stdio.h>
void DisplayName(const char []);
```

```
int main ( ) {
char astring[10] = "Hello";
```

```
DisplayName(astring);
DisplayName(astring);
```

```
return 0;
}
```
**void** DisplayName(**const char** x[]) { **int** i; **for** (i=0; x[i]!=0 ; i++)  $print(f("%c", x[i]);$ x[0]='h';  $printf("n")$ ; }

Error: assignment of read-only location

```
#include <stdio.h>
#include <stdlib.h>
int main(void) {
  char alphabet[27]; // 26 letters plus trailing zero
  char c;
  for (c='A'; c<='Z'; c++)
       alphabet[c-'A'] = c;alphabet[c-'A'] = 0;
  printf("%s", alphabet);
  return 0;
}
```
Δείκτες (Pointers)

- **Δείκτης**: μεταβλητή στην οποία αποθηκεύουμε **διεύθυνση** θέσης μνήμης.
	- δείχνει *που* είναι αποθηκευμένα δεδομένα
- **Δήλωση Δείκτη**

<τύπος> \*<όνομα δείκτη>;

 ΠΡΟΣΟΧΗ: Το όνομα πίνακα **είναι** διεύθυνση, αλλά **δεν είναι** μεταβλητή!!!

### Παράδειγμα δήλωσης δείκτη

- **char** \*ch\_ptr;
- H μεταβλητή ch\_ptr περιέχει *διεύθυνση μνήμης* στην οποία είναι αποθηκευμένο δεδομένο τύπου χαρακτήρα.
- **char** ch;
- Η μεταβλητή ch έχει ως αξία χαρακτήρα.
- Μπορούμε να δηλώσουμε δείκτες σε δεδομένα διαφόρων τύπων
	- Βασικών
	- Κατασκευασμένων

### Παράδειγμα χρήσης δείκτη

$$
\begin{array}{c}\n\text{void main () } \{ \\
\text{char ch} = 'a', \text{ch2;} \\
\text{char * ch\_ptr }; \n\end{array}
$$

Δήλωση δείκτη σε χαρακτήρα

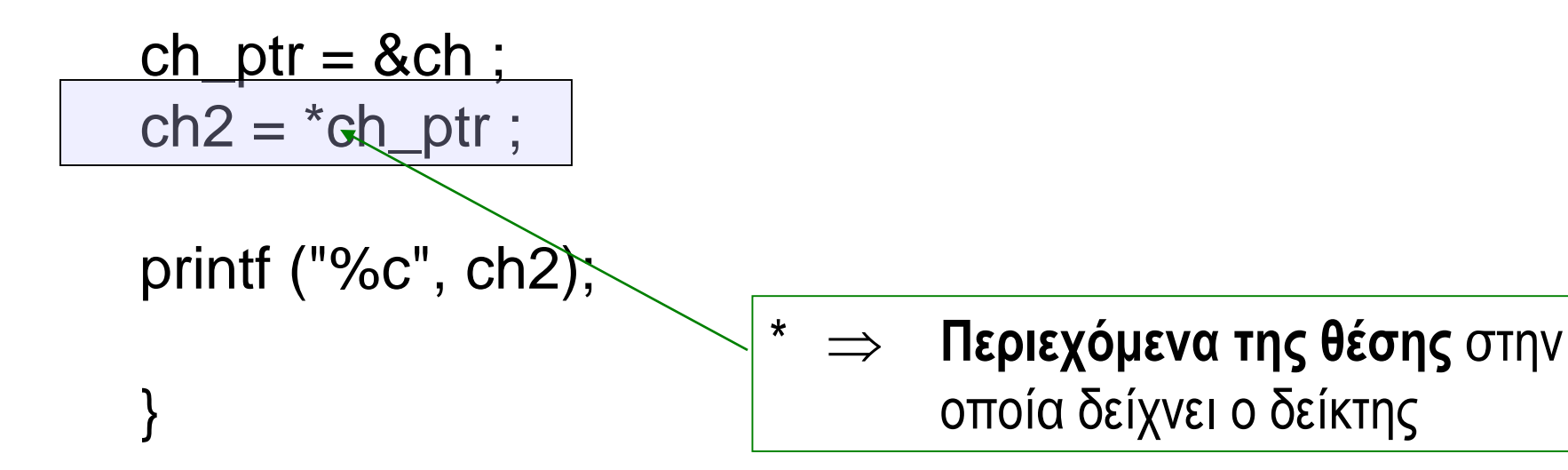

#### Πίνακες και δείκτες

- **int** arr[10], n ;
- $*(arr + n) \Leftrightarrow arr[n]$
- arr +  $n \Leftrightarrow$  &arr[n]
- χρησιμοποιούμε δείκτες για να περάσουμε ως όρισμα σε συνάρτηση πίνακες
	- ακριβέστερα: σε ποια διεύθυνση μνήμης βρίσκεται το πρώτο στοιχείο του πίνακα.

Συναρτήσεις βασικής βιβλιοθήκης για αλφαριθμητικά

- πρότυπα στο <string.h>
- **char** \*strcpy (**char** \*, **const char** \*) ;
- **int** strcmp (**const char** \*, **const char** \*) ;
- **char** \*strcat (**char** \*, **const char** \*) ;
- **char** \*strchr (**const char** \*, **char**) ;
- size\_t strlen (**const char** \*) ;

**D** . . .

## Παράδειγμα

- Διάβασε ένα αλφαριθμητικό
- Μέτρησε πόσες φορές περιλαμβάνει τον χαρακτήρα 'a'
- Tύπωσε το αποτέλεσμα.

**void** readstring(**char** \*) ; **int** countA(**char** \*); **void** printresult( **int** ) ;

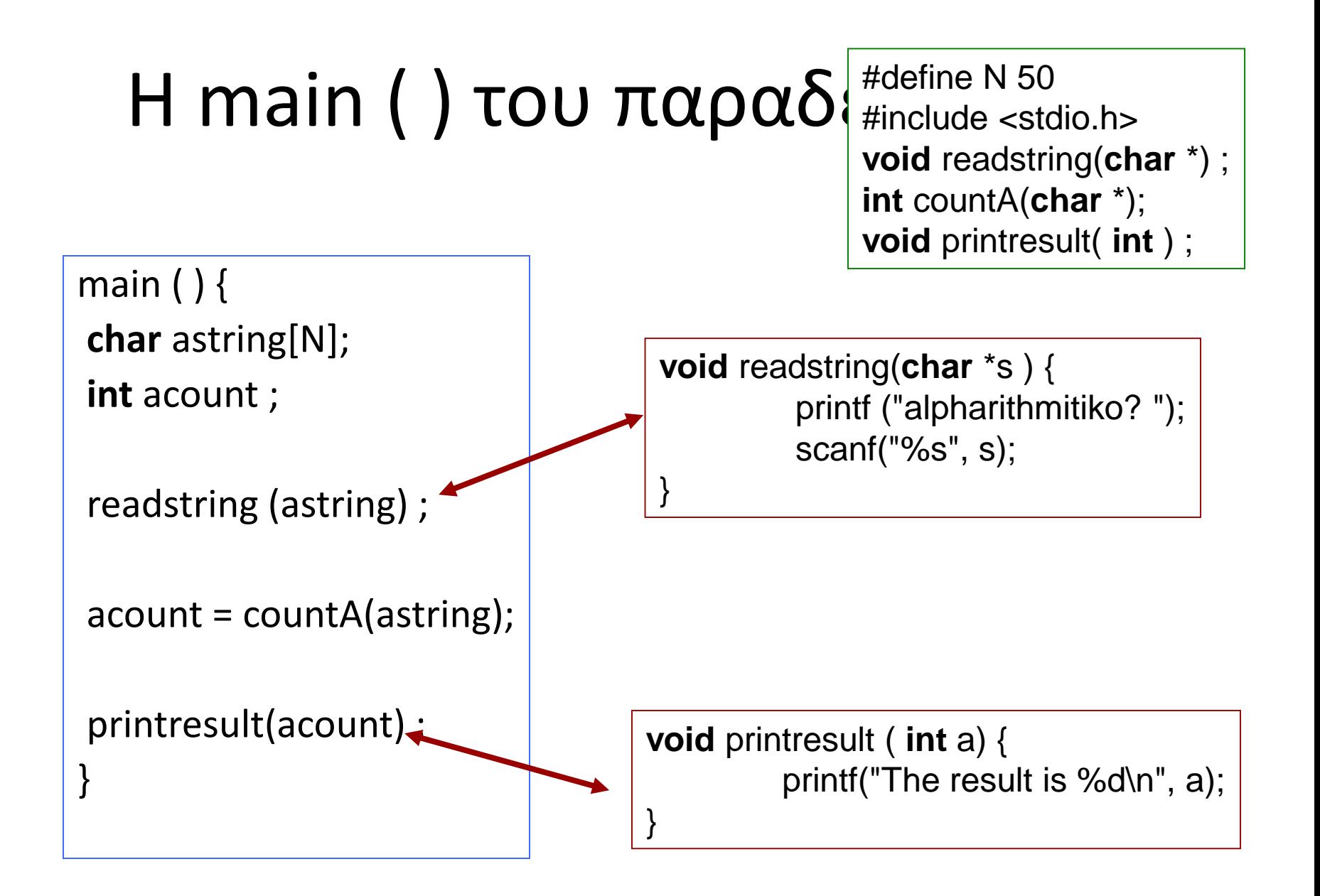

# Υλοποίηση της **int** countA(**char** \*);

```
int countA(char *s) {
int count = 0 ;
int i = 0;
 while ( s[i] != 0 ) {
   if (s[i] == 'a')count ++;
   i + ;
   }
 return count ;
}
```
γιατί το μηδέν δηλώνει τέλος του αλφαριθμητικού

αν ο τρέχων χαρακτήρας είναι ίσος με 'a', αύξησε το μετρητή count κατά ένα

προχώρησε στον επόμενο χαρακτήρα του αλφαριθμητικού

### Πρόθεμα και Επίθεμα (prefix και postfix)

- i++;  $/*$  postfix  $*/$
- $++$  i; /\* prefix \*/
- $i = 0$ ;
- myprint(i++);
- $i = 0$ ;
- myprint(++i);

H myprint ( ) καλείται με διαφορετικό όρισμα (διαφορετική τιμή) στις δύο περιπτώσεις!

# Πρόβλημα

- Πώς θα γράφαμε πρότυπο και τον ορισμό συνάρτησης η οποία θα δέχεται ως ορίσματα: α) το αλφαριθμητικό και
	- β) τον χαρακτήρα για τον οποίο γίνεται ο έλεγχος.
- Πρότυπο αυτής:

**int** countchar(**char** \*, **char**);

- Παράδειγμα κλήσης  $account = counterchar(asting, 'a');$
- Τι πλεονεκτήματα έχει να γράφουμε γενικότερο κώδικα;

# Χρήση της countchar(**char \***, **char**)

```
main ( ) {
char astring[N];
int acount ;
```

```
readstring (astring) ;
```

```
account = counter(asting, 'a');
```

```
printresult(acount) ;
```
}

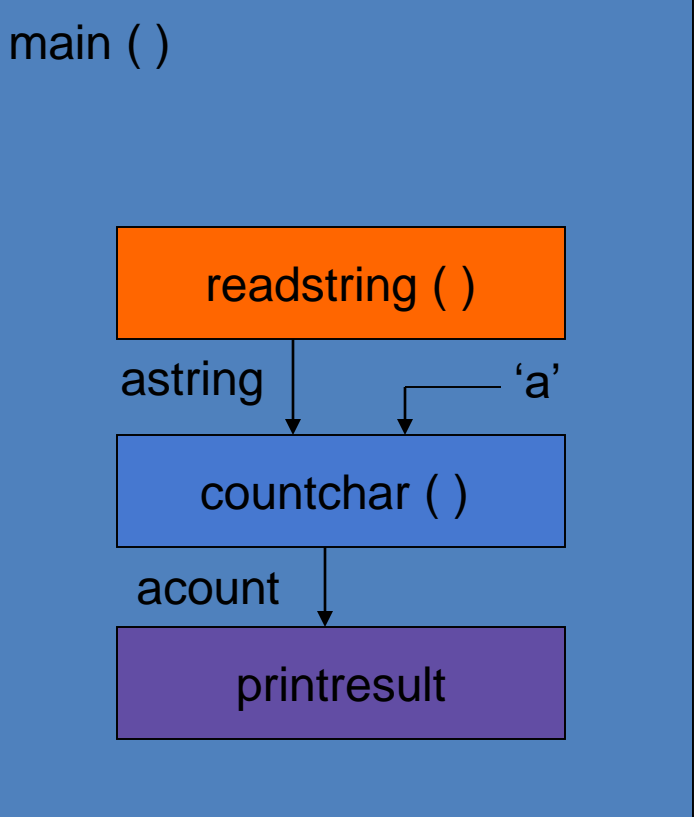

## Πιθανές υλοποιήσεις

```
int countA(char *s, char ch) 
    {
int count = 0 ;
int i = 0;
 while ( s[i] != 0 ) {
   if (s[i] == ch)count ++;
   i + + ;
    }
 return count ;
}
```

```
int countA(char *s, char ch) 
    {
int count = 0 ;
int i ;
 for (i=0; s[i] != 0; i++)
   if (s[i] == ch)count ++; 
  return count ;
}
```
### **int** countchar(**char** \*, **char** );

```
int countchar(char *s, char c) {
int count = 0 ;
int i = 0;
 while ( s[i] ) {
            count += (s[i] == c);
          i + + ;
          }
 return count ;
}
```

```
int countchar(char *s, char c) {
int count = 0 ;
int i = 0;
 while ( s[i] ) 
          count += (s[i++] == c);
return count ;
}
                  postfix notation
```
### **int** countchar(**char** \*, **char** );

```
int countchar(char *s, char c) {
int count = 0 ;
int i = 0;
  while ( s[i] ) {
            count += (s[i] == c);
          i + +;
          }
  return count ;
 }
                                                int countchar(char *s, char c) {
                                                int count = 0 ;
                                                int i = 0;
                                                 while ( s[i] ) 
                                                           count += (s[i++] == c);return count ;
                                                }
                                                                    postfix notation
int countchar(char *s, char c) {
int count = 0 ;
int i ;
 for( i = 0; s[i]; count += (s[i++] == c));
return count ;
}
                                              int countchar(char *s, char c) {
                                              int count = 0 ;
                                              int i = 0;
                                               for( ; s[i]; count += (s[i++] == c));
                                              return count ;
                                              }
```
Μηχανισμοί κλήσης συναρτήσεων

### Τι θα τυπωθεί;

```
#include <stdio.h>
```

```
int myfun(int, int);
```
main ( ) { **int** a = 3, b = 3;

}

myfun(a, b); printf("main: a:%d b:%d\n", a,  $b)$ ;

```
int myfun(int a, int b) {
a++;
b++;printf("myfun: a:%d b:%d\n", 
  a, b);
return 0;
}
```
Κλήση συνάρτησης κατ' αναφορά (call by reference)

• πρότυπο: **void** swap(**int** \*a, **int** \*b);

• κλήση: swap( &value1, &value2);

- 1. Η συνάρτηση επενεργεί **απευθείας στις θέσεις μνήμης** των μεταβλητών που χρησιμοποιούνται ως πραγματικά ορίσματα.
- **2. Δεν** δημιουργούνται τοπικά αντίγραφα των δεδομένων.
	- Ισχύει για τις διευθύνσεις;
- 3. Στη C, ουσιαστικά, υλοποιείται ως κατ' αξία πέρασμα διευθύνσεων.

### Oρισμός συνάρτησης swap( )

```
void swap(int *a, int *b) {
   int temp ;
   temp = *b;
   *b = *a;
   *a = temp;
```
}

### Παράδειγμα χρήσης κλήσης κατ΄αναφορά

```
#include <stdio.h>
void swap (int *, int *);
```
main ( )  $\{$ **int** value1 =  $5$ ; **int** value2 = 3;

}

printf("value1: %d value2: %d\n", value1, value2);

```
swap (&value1, &value2) ;
```
printf("value1: %d value2: %d\n", value1, value2);

**void** swap(**int** \*a , **int** \*b) { **int** temp;  $temp = \alpha$ ;  $*a = *b$ ;  $b =$  temp : }

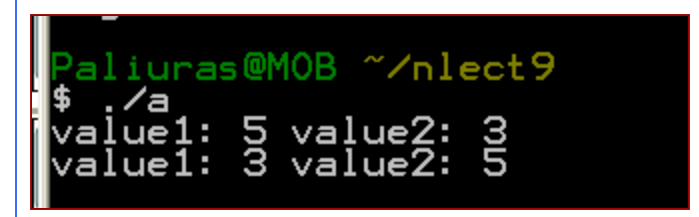

# Μερικές διαφορές

- Μηχανισμός κλήσης κατ' αξία
	- δημιουργούνται τοπικά αντίγραφα των ορισμάτων, τα οποία χρησιμοποιεί η συνάρτηση
	- Αν τα ορίσματα έχουν μήκος πολλών bytes, επιβαρύνεται η εκτέλεση.
	- Η συνάρτηση δεν μπορεί να αλλάξει τις τιμές ορισμάτων στο σημείο κλήσης.
- Μηχανισμός κλήσης με αναφορά
	- δεν δημιουργούνται τοπικά αντίγραφα, η συνάρτηση ενημερώνεται για τη θέση μνήμης στην οποία είναι αποθηκευμένο ένα όρισμα.
		- μπορεί να είναι ταχύτερο
	- είναι δυνατόν να αλλάξουν οι τιμές ορισμάτων στο σημείο κλήσης.
		- χρειάζεται προσοχή, μπορεί να γίνει εκ παραδρομής...

```
void function (void);
void function1 (void);
main () \{function1();
             function ();
             function ();
             function ();
}
void function1() {
int j = 0;}
void function ( ) {
int i;
             i++ ;
             printf("%d\n", i);
}
```
#### Διάρκεια μεταβλητής

#### Η τοπική μεταβλητή

*i* δεν αρχικοποιείται!

Δουλεύει «σωστά»(;;;)

Γιατί;

```
void function1 (void);
void function2 (void);
void function(void);
main ( ) \{function();
             function1();
             function2( ) ;
             function1();
             function2( ) ;
             function1();
             function2( ) ;
}
void function() {
int k = 0:
}
void function1( ) {
int i;
             i++;
              printf("f1:%d
\n", i);
}
void function2( ) {
int j;
             j++ ;
              printf("f2:%d
\n", j);
}
```
#### Διάρκεια μεταβλητής (2)

Αν η κλήση της function1( ) γίνεται

εναλλάξ με την function2( ), η

συμπεριφορά αλλάζει...

Εμφανίζονται εξαρτήσεις

(είναι δυνατόν να ...)

```
void function1 (void);
void function2 (void);
main ( ) {
            function1();
            function2( ) ;
            function1();
            function2( ) ;
            function1();
            function2();
}
void function1 () {
int i = 0;
            1++ :
            printf("f1:%d\n", i);
}
void function2 () {
int j = 0;
            + + ;
            printf("f2:%d\n", j);
}
```
# Λύση;;;

Αρχικοποιώντας τις μεταβλητές κάθε φορά που καλείται η συνάρτηση, οι τοπικές μεταβλητές μηδενίζονται κάθε φορά που καλείται η συνάρτηση.

```
void function1 (void);
void function2 (void);
main () {
           function1();
            function2( ) ;
            function1( ) ;
           function2();
            function1();
           function2( ) ;
}
void function1 ( ) {
static int i = 0;
           i+1printf("f1:%d
\n", i);
}
void function2 ( ) {
static int j = 0;
            + + ;
            printf("f2:%d
\n", j);
}
```
Η λέξη κλειδί **static** σε δηλώσεις τοπικών μεταβλητών

**static**: ο χώρος μνήμης της μεταβλητής δεν αποδεσμεύεται όταν ολοκληρωθεί μια εκτέλεση της συνάρτησης.

#### Άλλη χρήση της **static**: Ορισμός εμβέλειας αρχείου

}

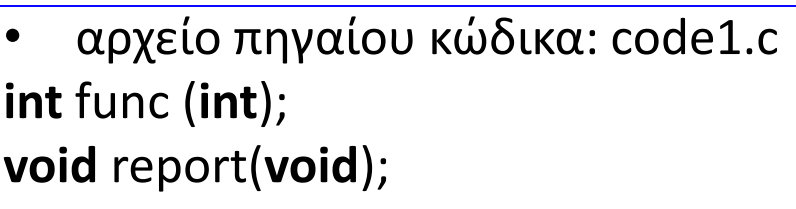

```
main () { 
int i ;
```

```
for (i=0; i< 5; i++)
    printf("%d\n", func(i));
```

```
report();
```
}

```
• αρχείο πηγαίου κώδικα: code2.c
static int sum = 0;
```

```
int func(int k) {
int i;
for (i=0;i<5; i++) 
   sum += k ; /* sum = sum + k */return 2 * k;
}
void report() {
```

```
printf("%d\n", sum);
```